## **Virtio based communication between RC<->EP and between HOSTS connected to NTB**

**Kishon Vijay Abraham I**

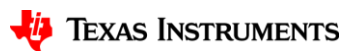

1

## **System 1: Root Complex <-> Endpoint**

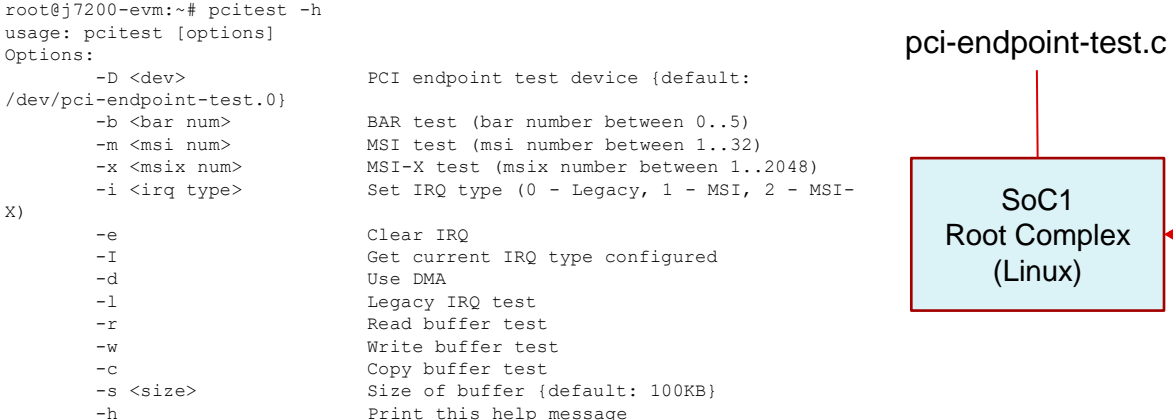

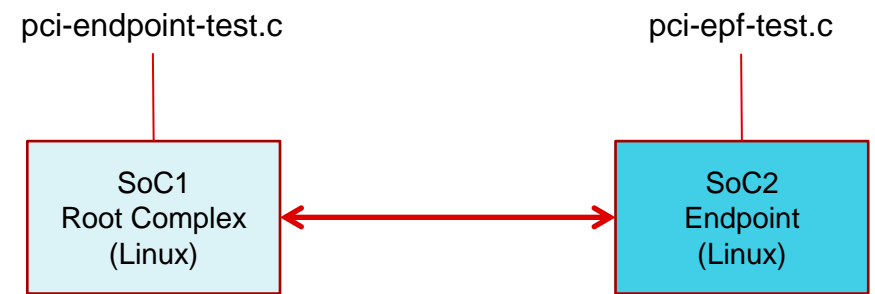

- Testing RC to EP communication
	- BAR Tests
	- Read/Write/Copy Tests (Single Buffer)
	- Use DMA
	- Interrupt Tests (Legacy/MSI/MSI-X)
- Not useful for actual use cases
	- Does not support multiple-buffers
	- No standard protocols (additional application development effort)

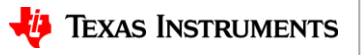

#### **Recap: EP Framework**

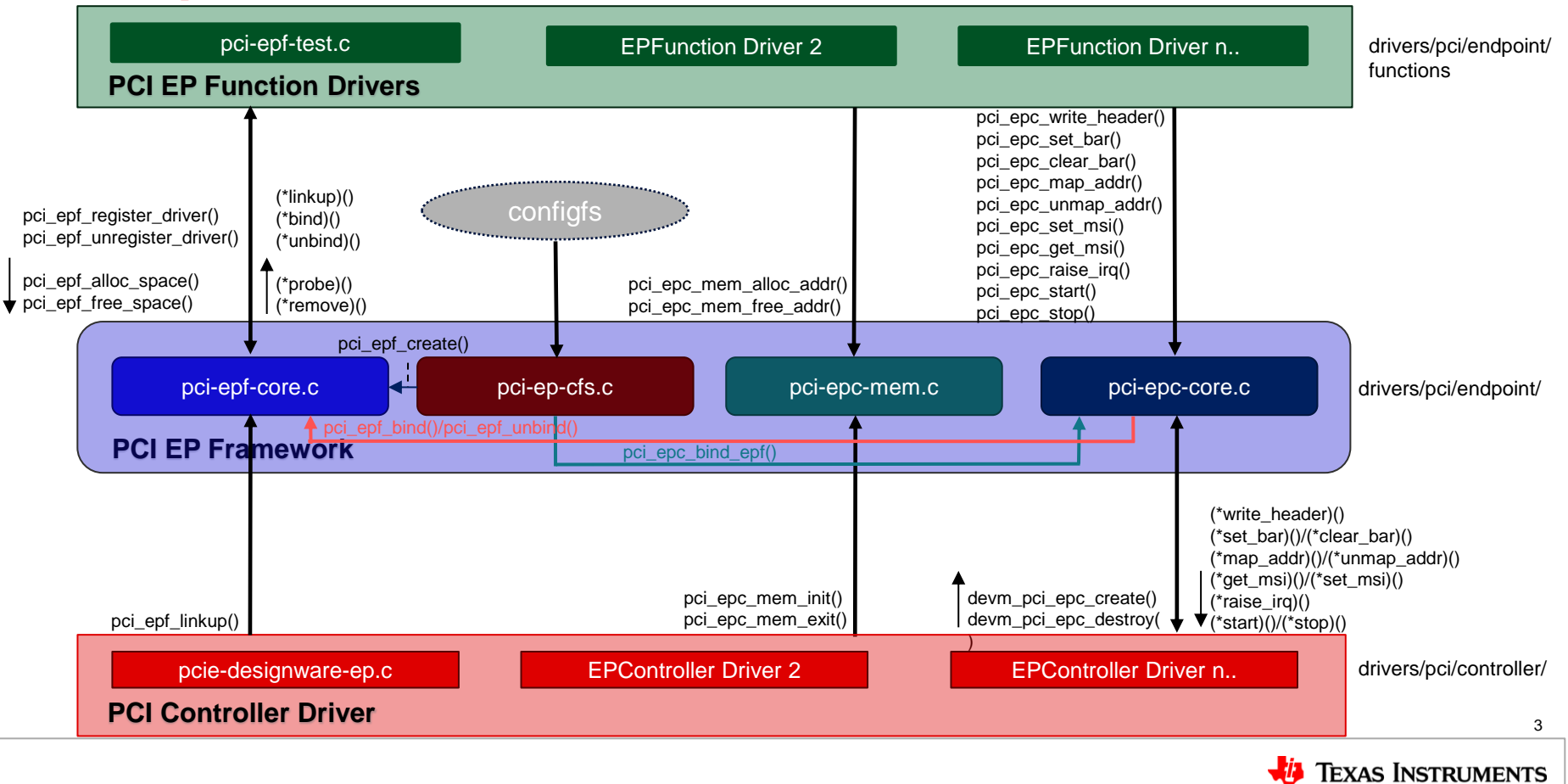

### **System 2: HOST <-> NTB <->HOST**

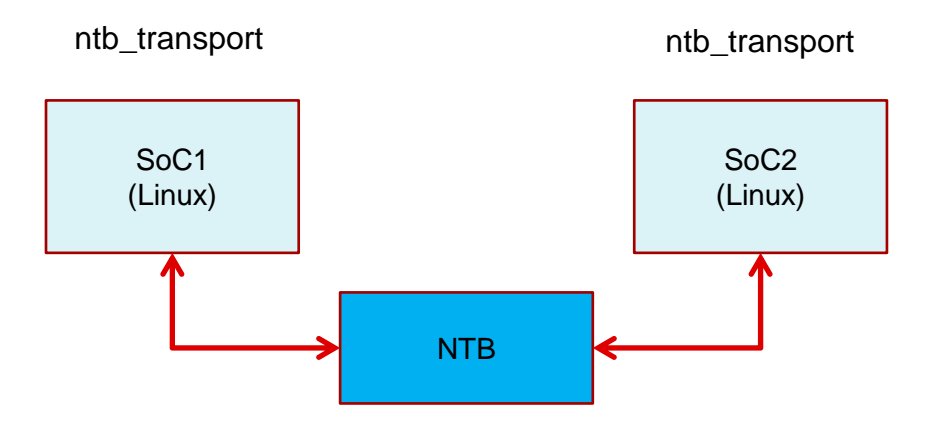

- Single NTB application using NTB transport client (netdev)
- Network based applications can be used
- Cannot leverage development in other places of kernel (read virtio)

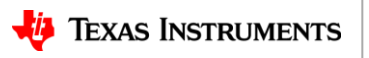

4

## **Recap: NTB SW Architecture**

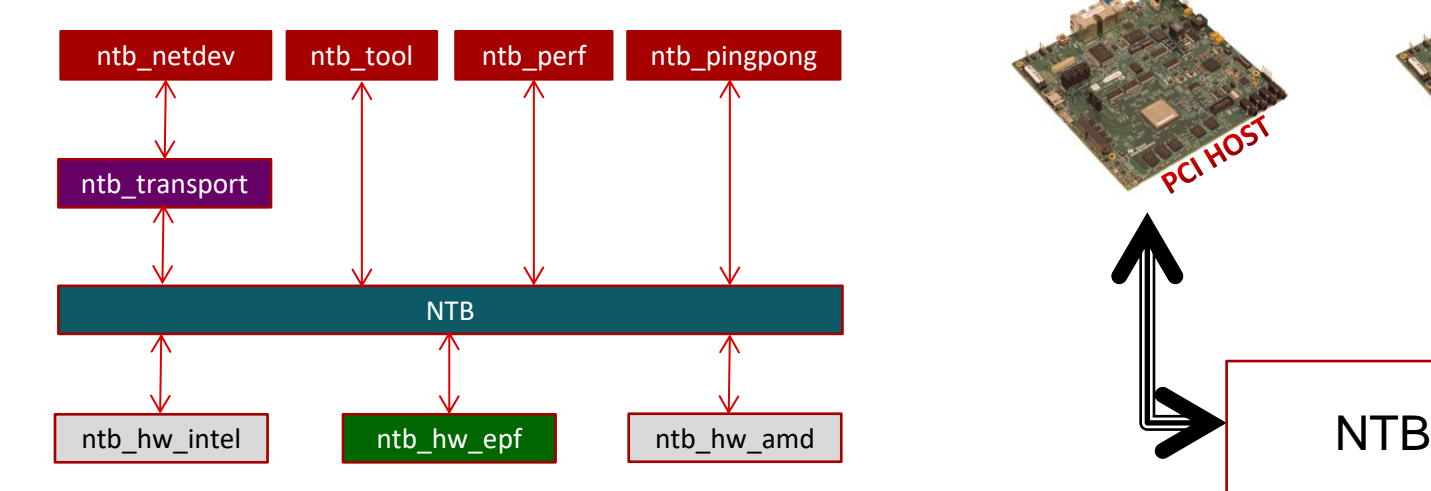

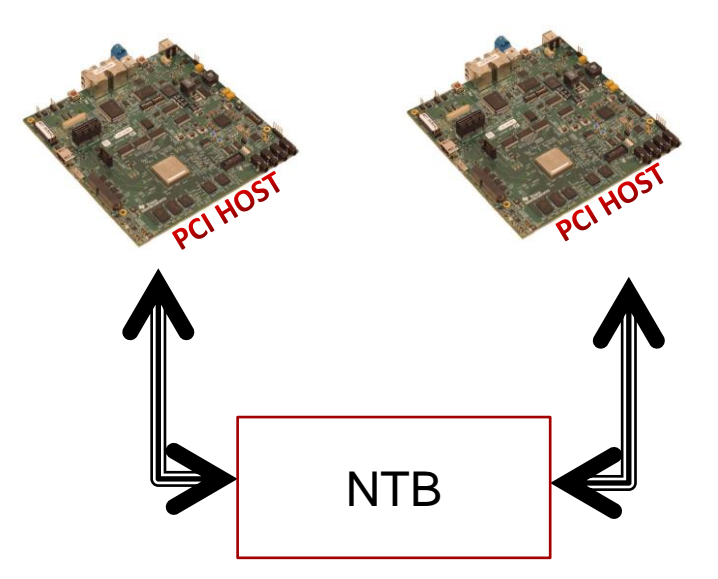

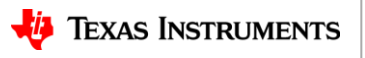

## **Virtio/Vhost Introduction**

- Used in 2 places in kernel
	- Communication between HOST (Hypervisor) and GUEST systems in Virtualization context
	- Communication between different cores in an SoC
- Virtio-> Frontend (Guest or alternate cores); Vhost-> Backend (Hypervisor or Linux core)
- Provides standard producer-consumer implementation
- Supports multiple buffers
- Provides notification mechanism
- Multiple applications already exist (net, rpmsg, scsi..)

Virtio Frontend (Guest/Linux/RC/NTB)

Virtio Backend (Hypervisor/FW/EP/NTB)

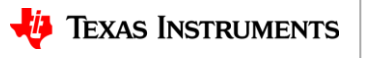

# **Virtio\_ring**

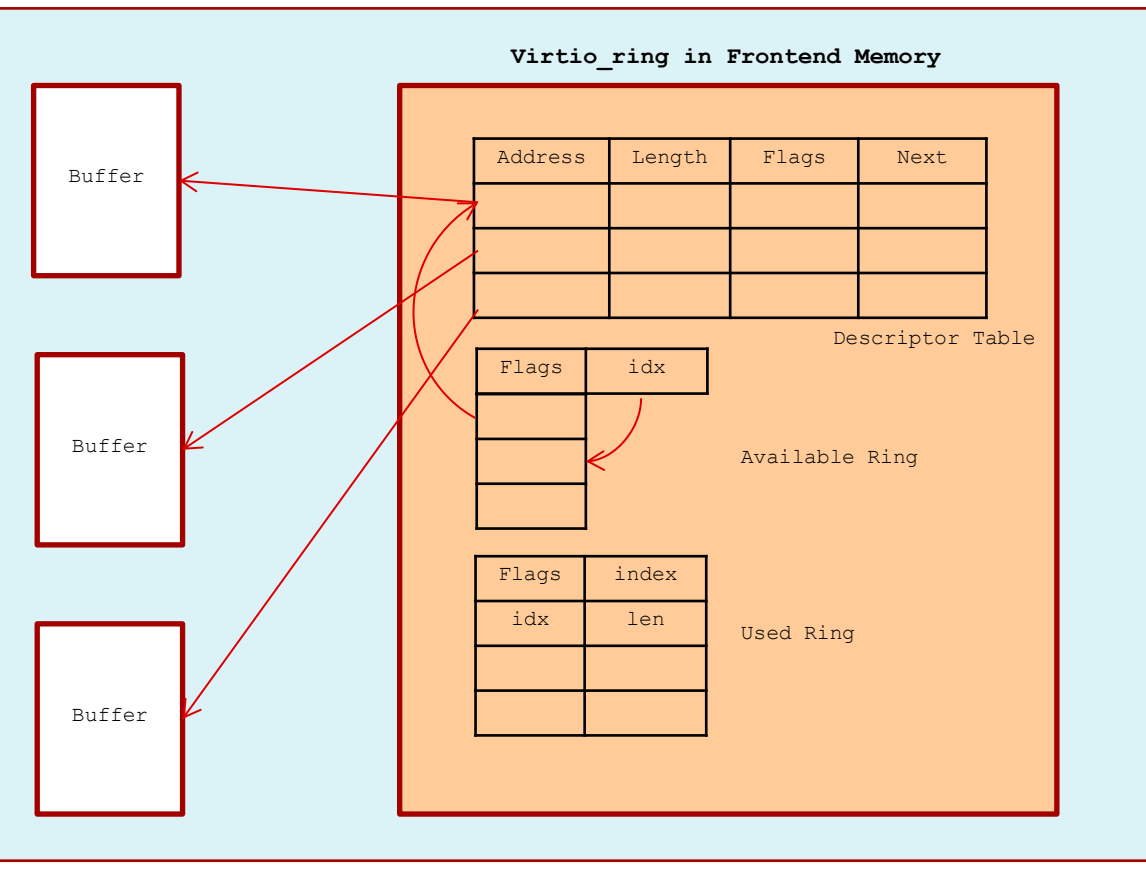

#### **VHOST**

- Access Virtio **Memory** 
	- Access virtio ring
	- Access Buffers
- Userspace Access
- Kernel Space Access
- MMIO Access

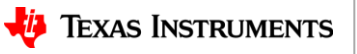

7

## **Virtio Front End SW Layering**

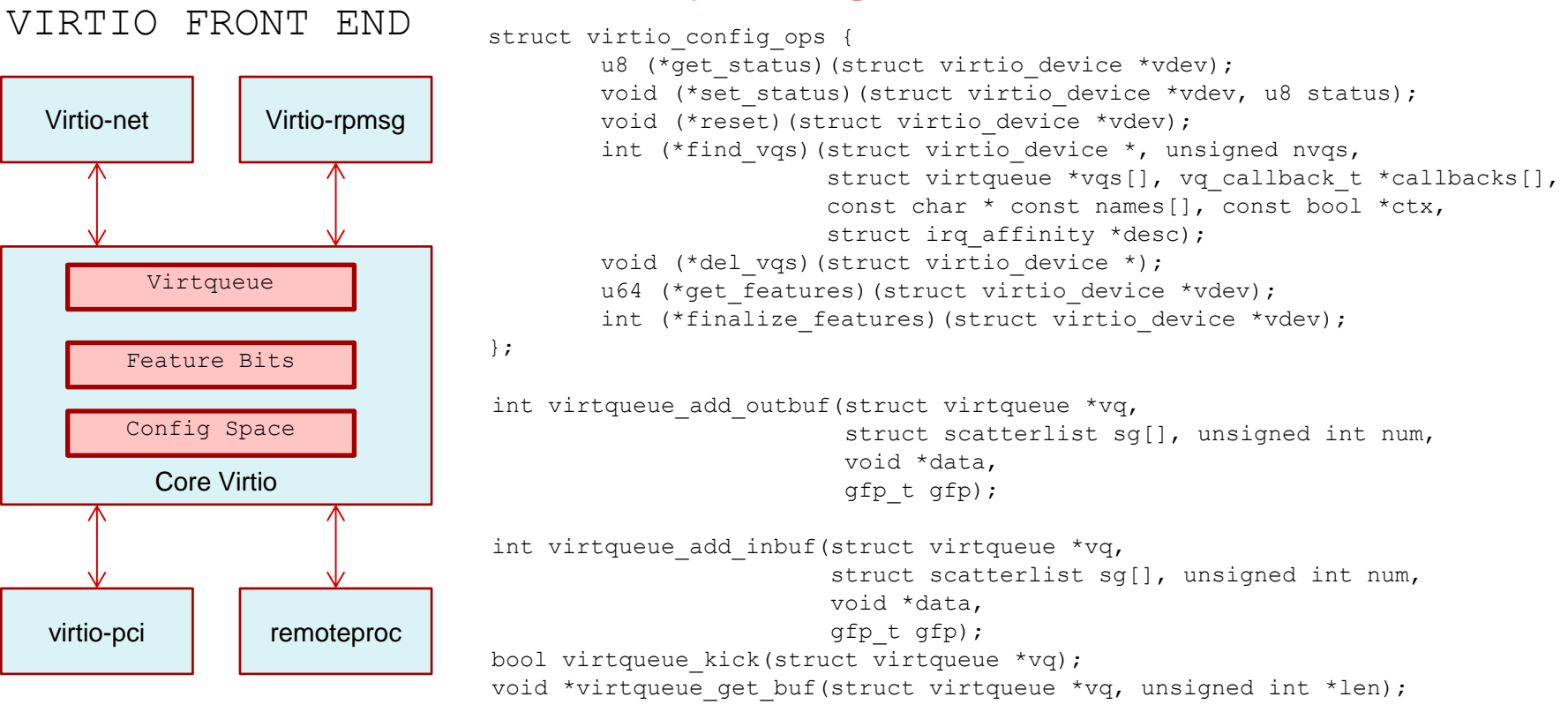

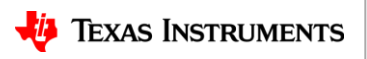

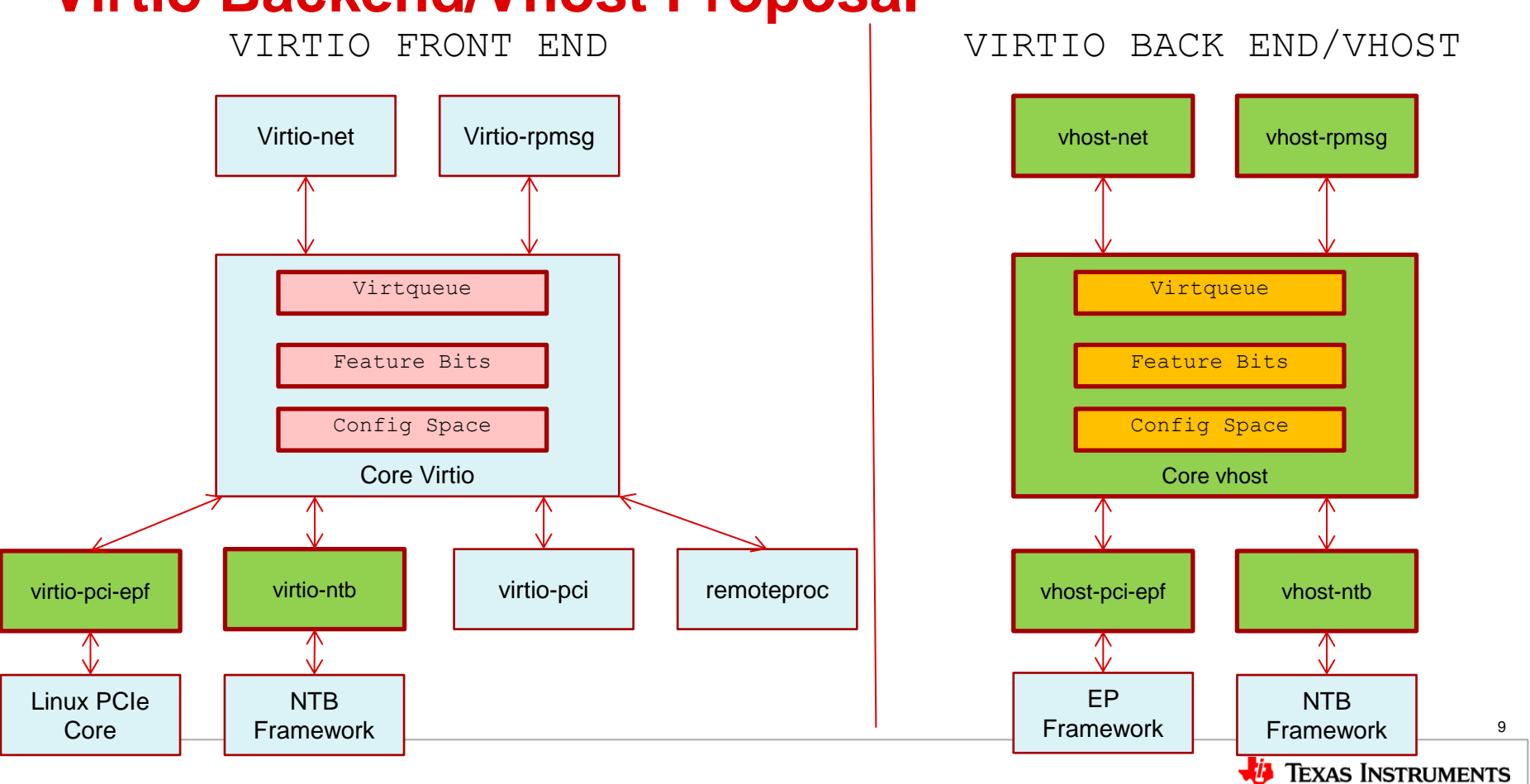

#### **Virtio Backend/Vhost Proposal**

# **Vhost Standard Linux Driver Model VIRTIO BACK END/VHOST**

```
struct vhost driver {
        struct device driver driver;
        struct vhost device id *id table;
        struct config group *group;
        int (*probe)(struct vhost dev *dev);
        int (*remove)(struct vhost dev *dev);
};
```
int vhost register driver(struct vhost driver \*driver); void vhost unregister driver(struct vhost driver \*driver); int vhost register device(struct vhost dev \*vdev); void vhost unregister device(struct vhost dev \*vdev);

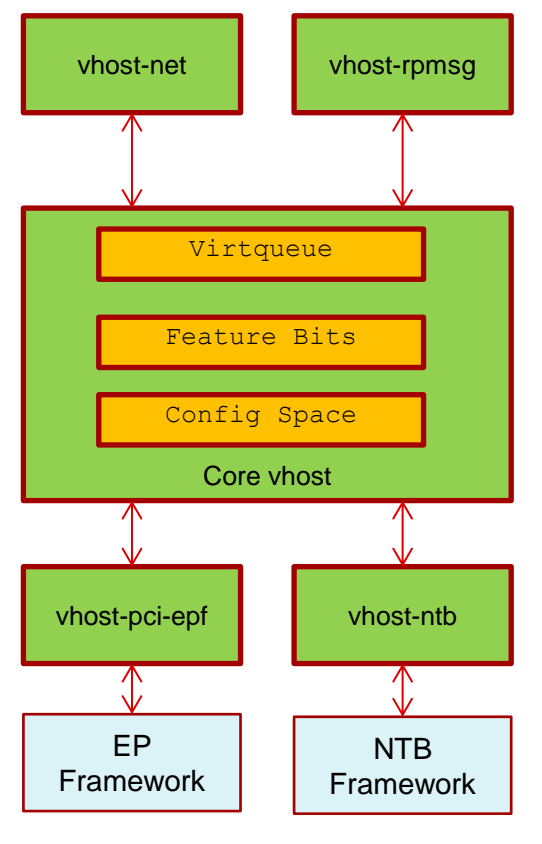

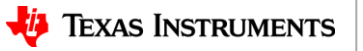

## **Configure vhost device**

int vhost create vqs (struct vhost dev \*vdev, unsigned int nvqs, unsigned int num bufs, struct vhost virtqueue \*vqs[], vhost vq callback t \*callbacks[], const char \* const names[]); void vhost del vqs (struct vhost dev \*vdev); int vhost write(struct vhost dev \*vdev, u64 vhost dst, void \*src, int len); int vhost read(struct vhost dev \*vdev, void \*dst, u64 vhost src, int len); int vhost set features(struct vhost dev \*vdev, u64 device features); u64 vhost get features(struct vhost dev \*vdev); int vhost set status(struct vhost dev \*vdev, u8 status); u8 vhost get status(struct vhost dev \*vdev); VRING VRING Memory

#### vhost-pci-epf virtio\_pci\_epf virtio\_pci\_epf Memory Outbound Address Space Memory

#### VIRTIO BACK END/VHOST

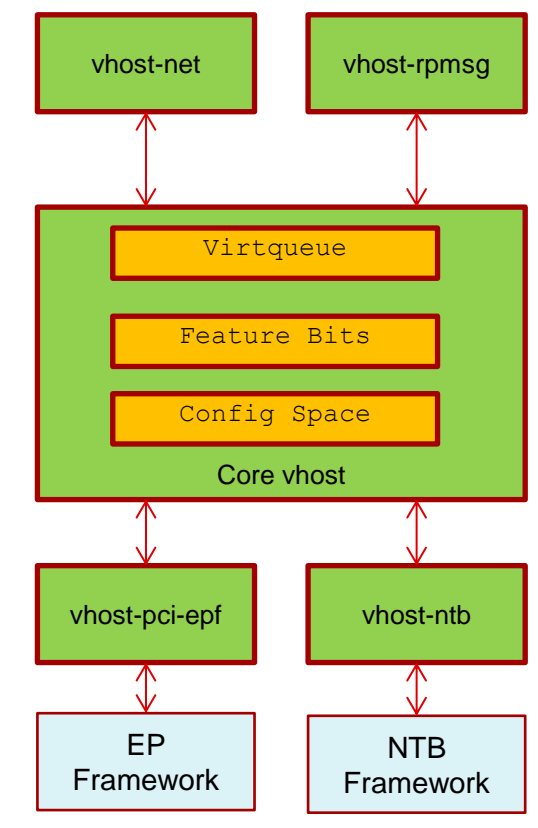

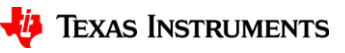

## **Additional Helpers for MMIO**

#### VIRTIO BACK END/VHOST

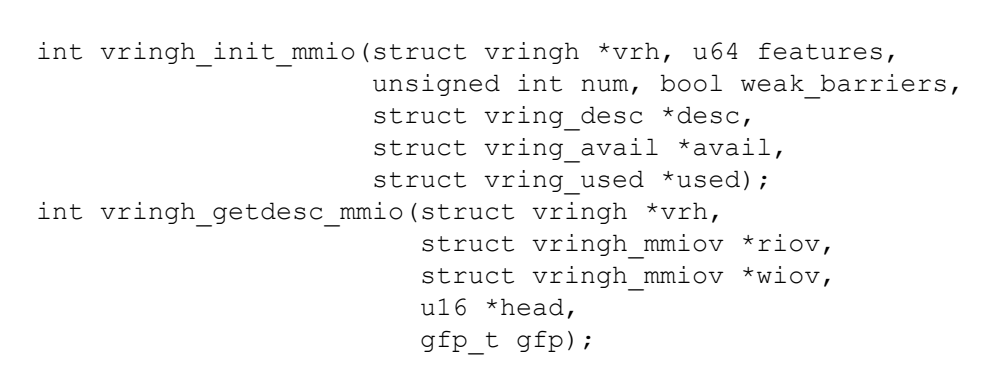

int vringh complete mmio(struct vringh \*vrh, u16 head, u32 len);

bool vringh notify enable mmio(struct vringh \*vrh); void vringh notify disable mmio(struct vringh \*vrh); int vringh need notify  $mmo$  (struct vringh \*vrh);

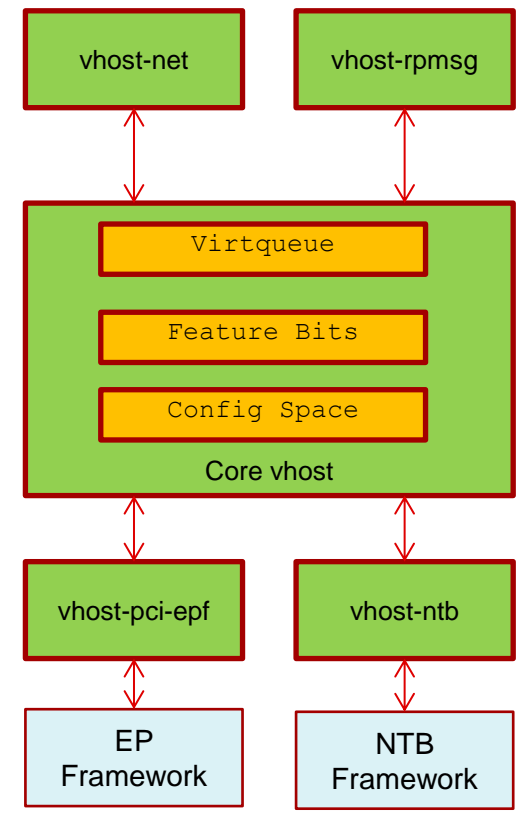

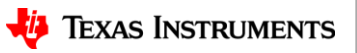

# **Alternate Approach**

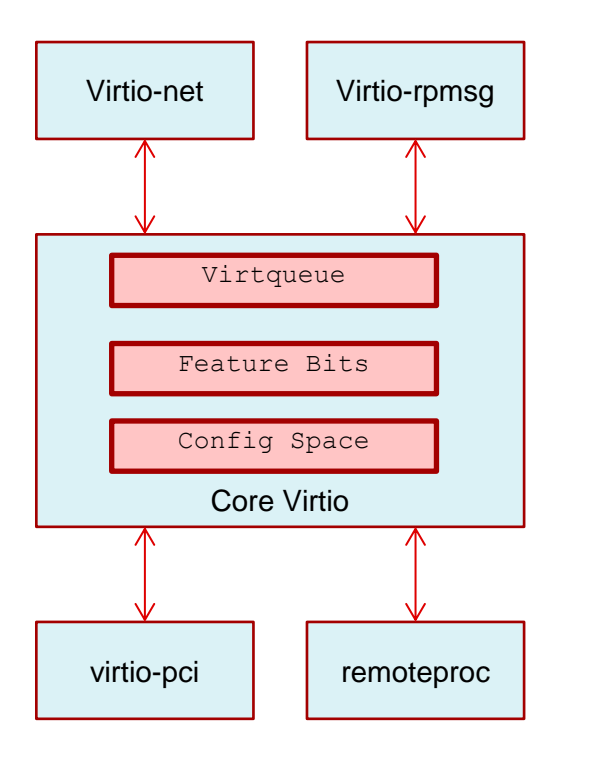

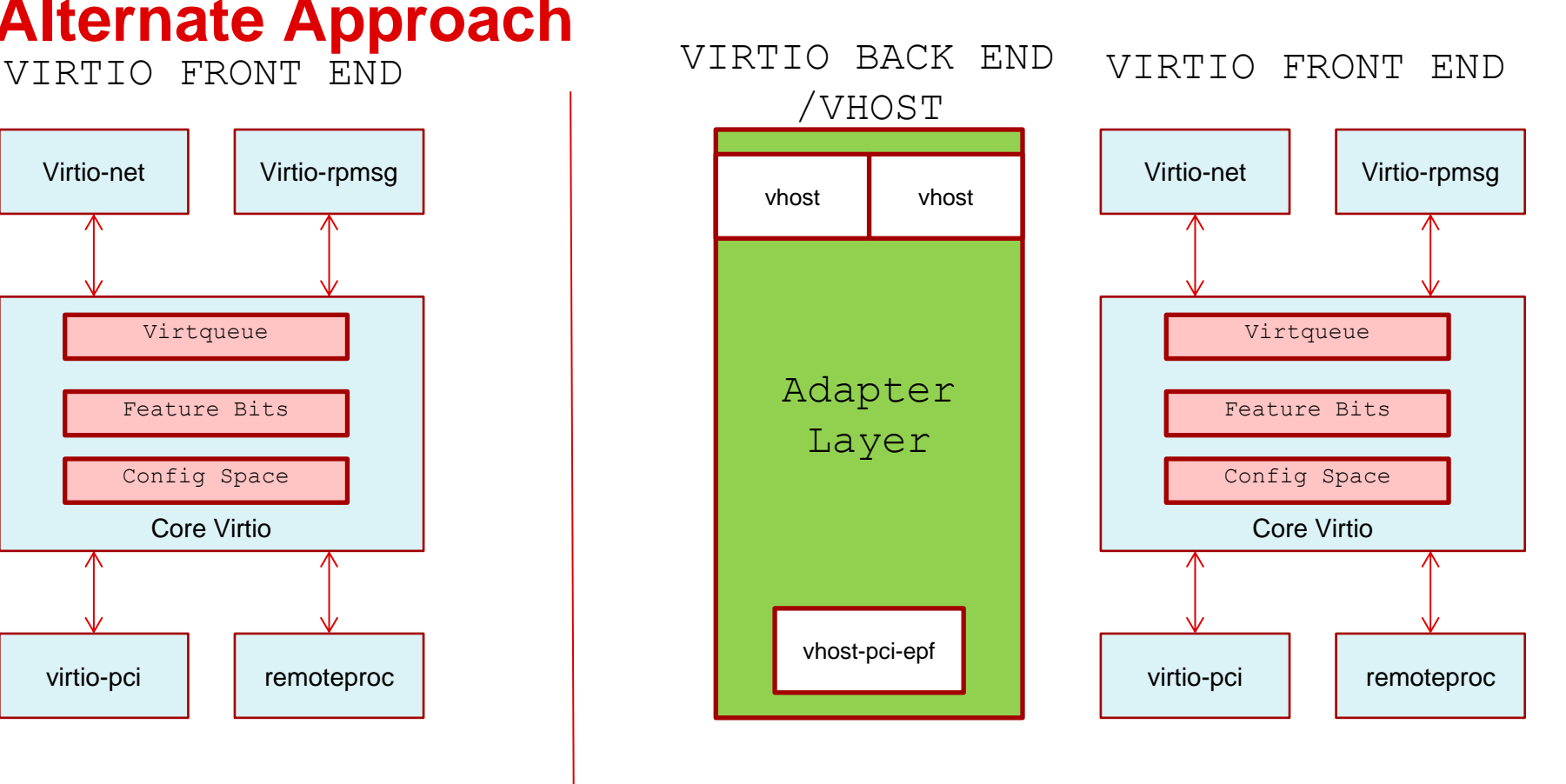

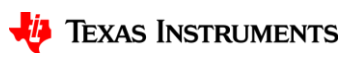

### **Status**

#### • RFC Posted

– <https://lore.kernel.org/kvm/20200702082143.25259-1-kishon@ti.com/>

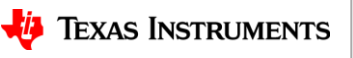

### **References**

- virtio: Towards a De-Facto Standard For Virtual I/O Devices [\(http://www.cse.iitd.ernet.in/~sbansal/csl862-virt/readings/p95-russell.pdf](http://www.cse.iitd.ernet.in/~sbansal/csl862-virt/readings/p95-russell.pdf))
- Virtual I/O Device (VIRTIO) Version 1.1 [https://docs.oasis](https://docs.oasis-open.org/virtio/virtio/v1.1/csprd01/virtio-v1.1-csprd01.html)[open.org/virtio/virtio/v1.1/csprd01/virtio-v1.1-csprd01.html](https://docs.oasis-open.org/virtio/virtio/v1.1/csprd01/virtio-v1.1-csprd01.html)

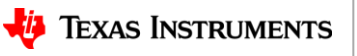

# **Happy Hacking!**

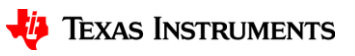